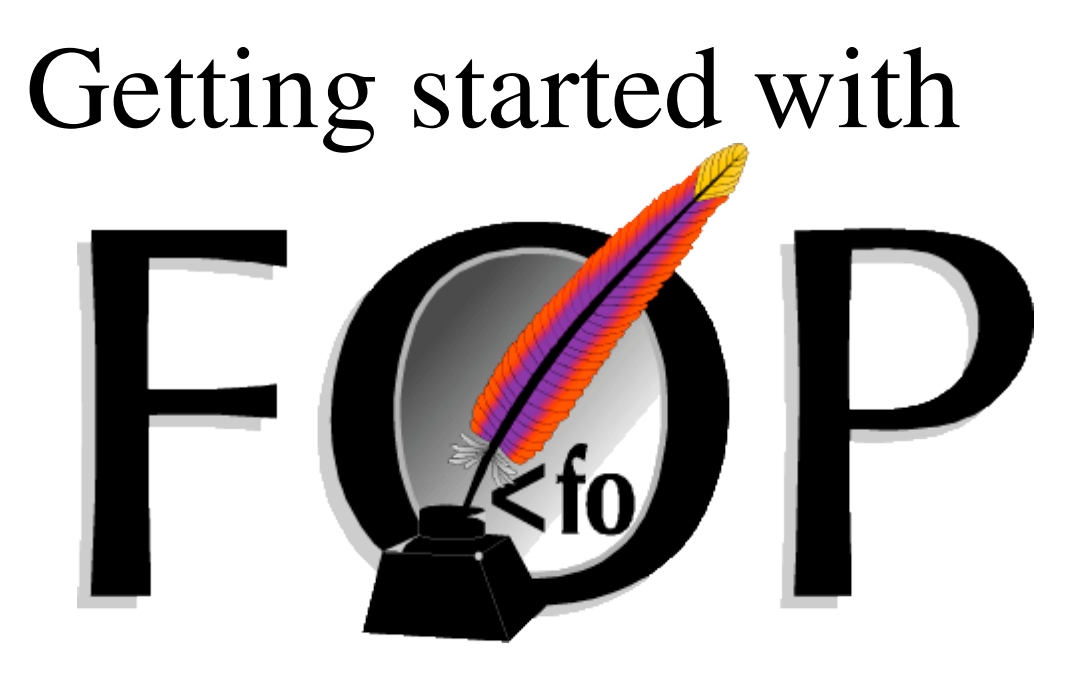

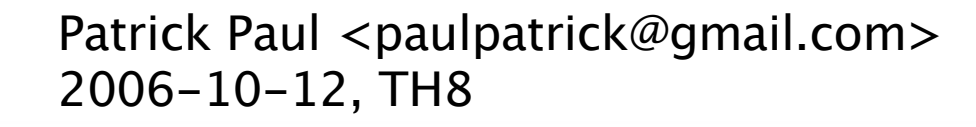

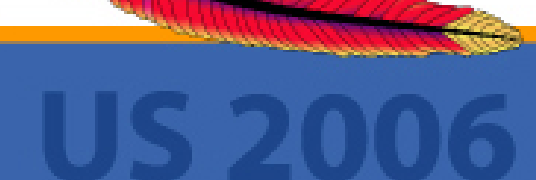

# Topics

- **•** Capabilities
- **•** Project Status
- **•** Integrating FOP
- **•** Developing documents
- **•** Q & A

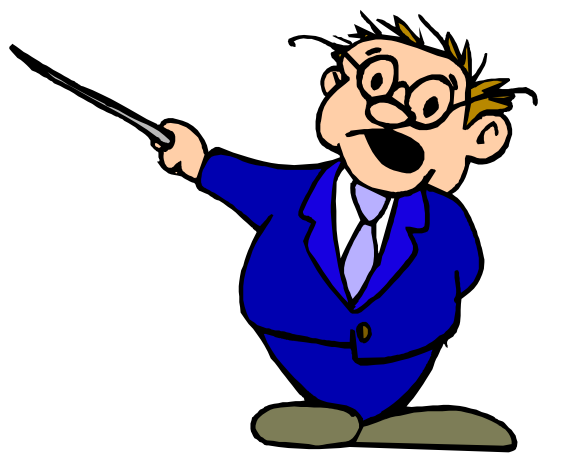

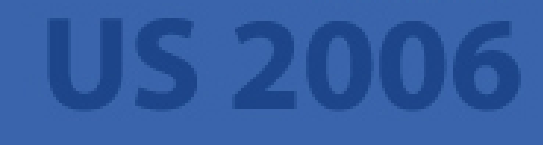

#### XSL

- **•** eXtensible Stylesheet Language
- **•** Consists of two parts
	- **–** XSLT Transformations
	- XSL-FO Formatting Objects
- Apache FOP implements XSL-FO
	- $-$  A good subset of XSL-FO 1.0
	- $-$  Some elements from XSL-FO 1.1 (CR!)

#### Compliance

- FOP tries to be a reference implementation
- See http://xmlgraphics.apache.org/fop/compliance.html
- **•** Extensions
	- **–** General extensions (fox: prefix)
	- **–** Output format specific extensions

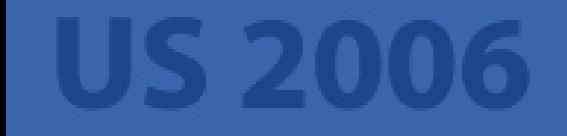

## Document Types

- **•** Business documents
	- **–** Invoices, insurance policies, letters etc.
- **•** Reports
	- **–** Tabular data
- Book-like documents
	- **–** Books
	- **–** Papers
	- **–** DocBook

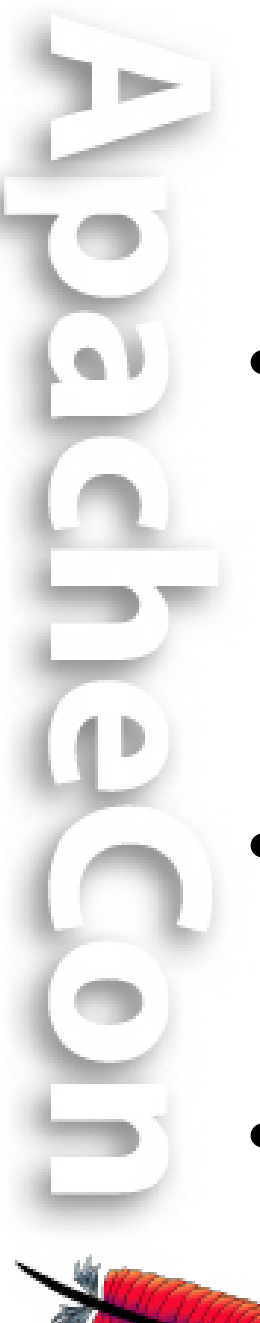

# Trying to do too much?

- Conflict of interest:
	- **–** Business docs, reports: Speed
	- **–** Books, Papers: Quality
- XSL-FO is feature-rich but still lacking for certain tasks
- XSL-FO is no catch-all solution!

#### Alternatives

- **•** CSS in simpler situations
- TeX especially for scientific docs
- **•** Proprietary formatters
	- $-$  High-speed for business docs
	- **–** Specialized tools: FrameMaker & Co.
- ODF (Open Document Format)
- **•** etc. etc.

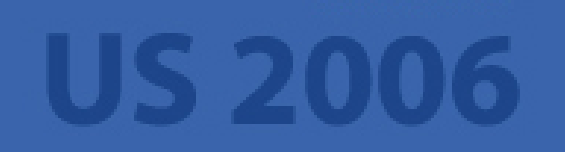

#### Output Formats

- Page-oriented
	- **–** Stable: PDF, PostScript, Plain Text
	- **–** Almost: Java2D/AWT, Print, PNG, TIFF
	- **–** Sandbox/New: AFP/MO:DCA, PCL 5
- Flow-oriented
	- **–** RTF (optimized for MS Word)
- **•** FOP is extensible: your format!

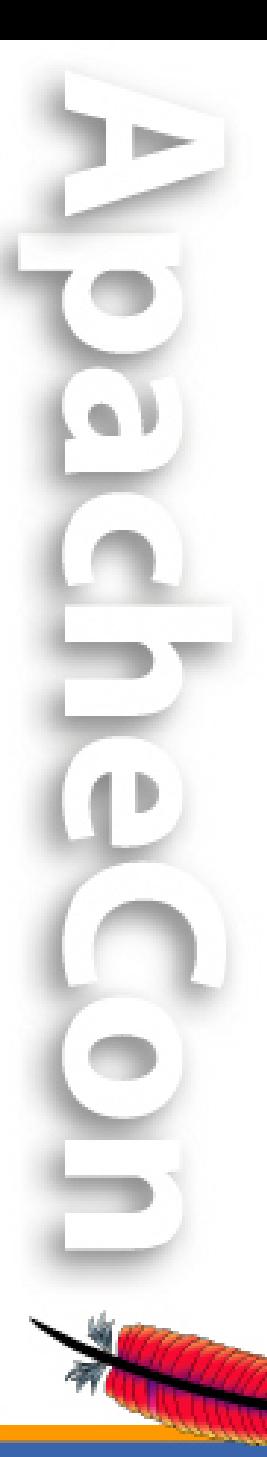

# Non-FO content

- fo:external-graphic
	- **–** SVG, bitmap images (PNG, JPEG, GIF etc.)
- fo:instream-foreign-object
	- **–** SVG (through Apache Batik)
	- **–** Barcodes (through Barcode4J)
	- **–** MathML (through JEuclid)
	- **–** FOP is extensible: your format!
- Others: **XMP** metadata

#### Special Features

- PDF encryption (PDF 1.3 level only)
- PDF/A-1b (not 100% complete)
- PDF/X (coming up)
- **•** Intermediate Format (Area Tree XML)

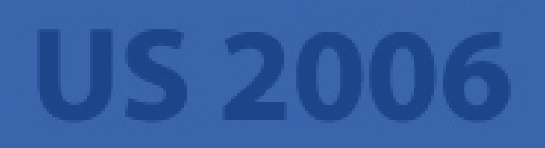

# Project History

- **•** FOP contributed to the ASF by James Tauber in 1999
- **•** Famous FOP 0.20.5 in July 2003
- **•** Batik and FOP form the XML Graphics project in October 2004
- Loooong redesign phase from Oct 2001 until November 2005 with FOP 0.90alpha
- FOP 0.91 beta in December 2005
- FOP 0.92beta in April 2006 (last beta)

#### What's new?

• Completely new layout engine

**–** Layout approach borrowed from Donald Knuth (TeX)

- Improved architecture including support for flow-oriented formats
- **•** New API!
- **•** Much improved compliance
- Greater coverage of the FO spec

#### What's missing?

- **•** Optimizations for large documents
- **•** Floats
- Auto-table layout
- **•** Collapsing border model
- A lot of smaller things...

## Prospects

- **•** FOP 1.0 imminent
- Important missing features are now being attacked.
- **•** Live codebase is interesting for investments. New contributors are always welcome!!!

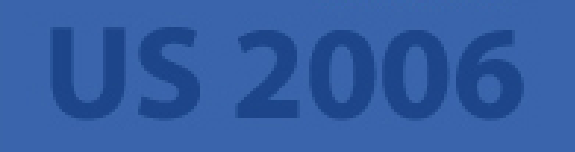

## Integrating FOP

- **•** Formatting Process
- **•** Integration Approaches

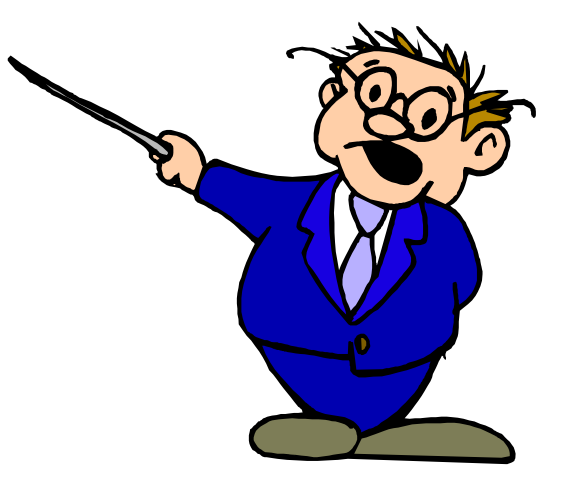

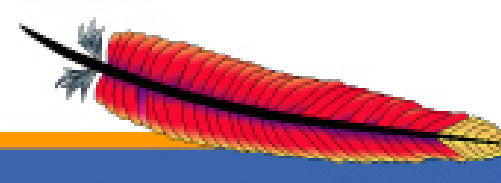

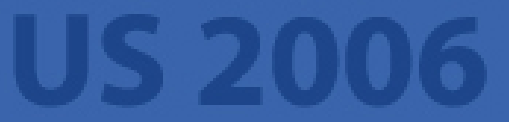

Hello World in XSL-FO <?xml version="1.0" encoding="UTF-8"?> <fo:root xmlns:fo="http://www.w3.org/1999/XSL/Format"> <fo:layout-master-set> <fo:simple-page-master master-name="A4" page-height="29.7cm" page-width="21cm" margin="2cm"> <fo:region-body/> </fo:simple-page-master> </fo:layout-master-set> <fo:page-sequence master-reference="A4"> <fo:flow flow-name="xsl-region-body"> <fo:block>Hello World!</fo:block>  $\langle$  /fo:flow> </fo:page-sequence> fo:root>

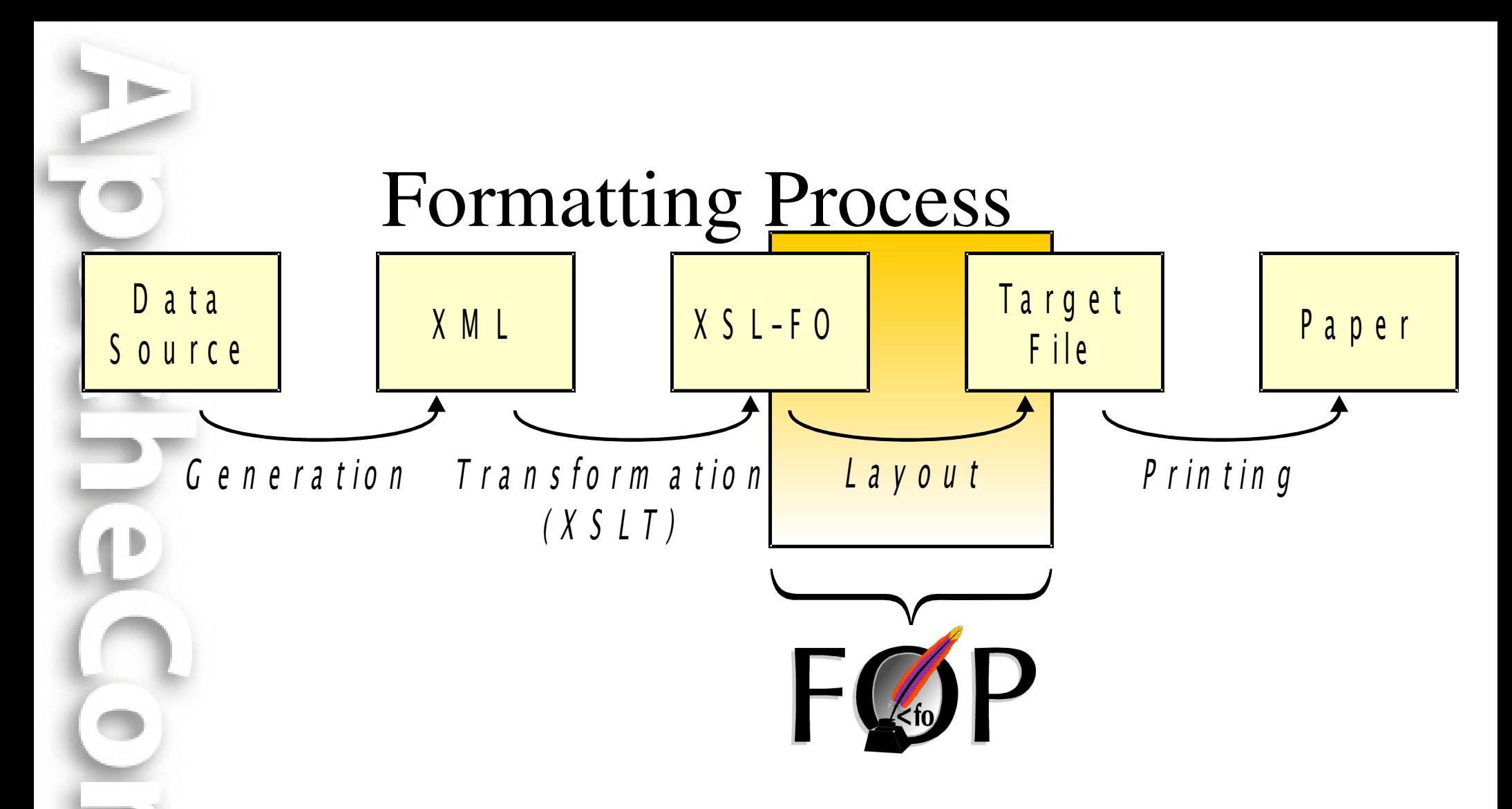

FOP is only a part of the transformation chain!

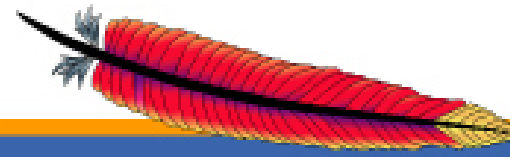

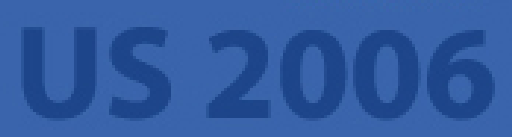

#### How FOP works

- Input: XSL-FO (as a SAX stream)
- Direct conversion for flow-oriented formats
- **•** Layout Engine (Pagination) for pageoriented formats
- **•** Output: Any of the supported output formats

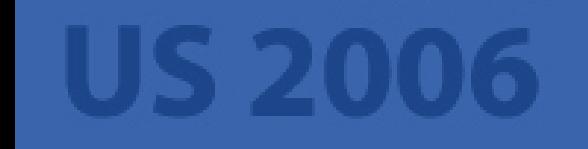

#### Data Flow inside FOP

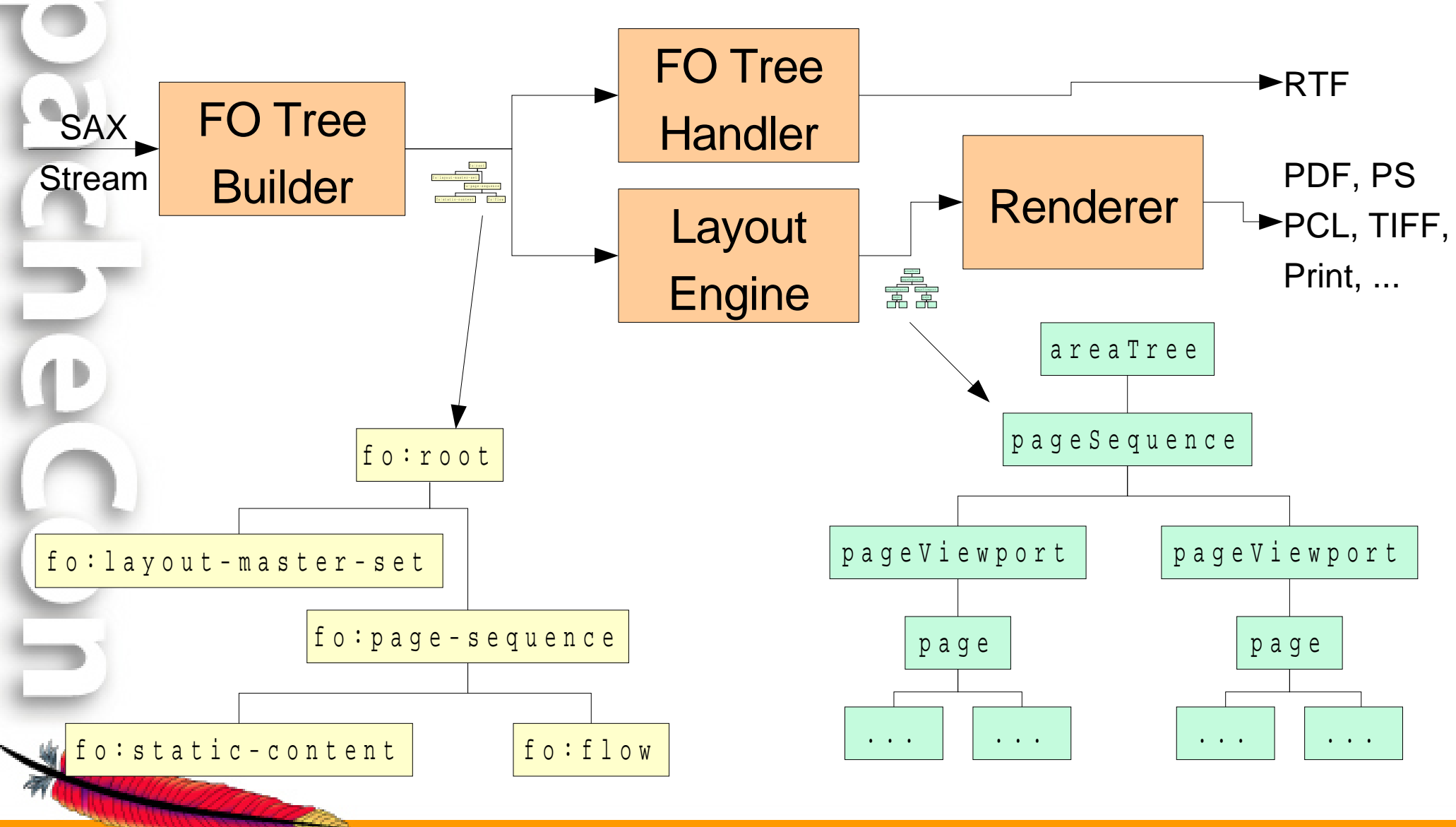

# Integrating FOP

- **•** Requirements:
	- **–** Java Runtime Environment (1.3.1 or later)
- **•** Usage:
	- $-$  Command-line
	- **–** From Java (embedded)
	- **–** Ant Task
	- **–** Servlet
	- **–** etc. etc.

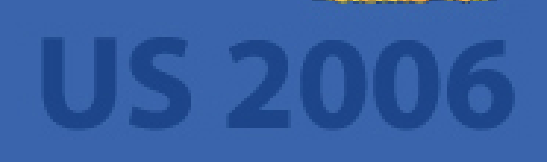

#### Your Skills!

- **•** Know your XML!
	- Namespaces are important to keep XSLT and XSL-FO apart.
- Know your XSLT and XSL-FO!
- At least some basic knowledge about Java
	- $\sim$  Controlling a class path (-cp)
	- Setting the VM heap size (-Xmx 256M)

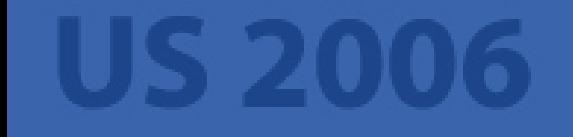

#### Command-line

- **•** Use in scripts
- **•** For stylesheet development/debugging
- Slow! (Class loading, JIT, each time)
- **•** Restricted functionality
- **•** Easy to use:

fop -xml mydata.xml -xsl my2fo.xsl -pdf out.pdf

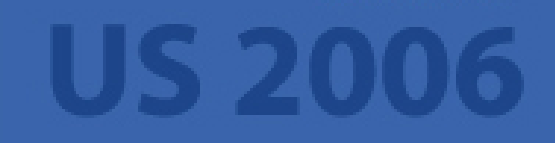

#### Ant Task

- **•** Useful for generating documentation in a project
- Useful for batch processing <target name="generate-multiple-pdf" description="Generates multiple PDF files"> <fop format="application/pdf" outdir="\${pdf.dir}"> <fileset dir="\${fo.dir}"> <include name="\*.fo"/> </fileset> </fop> </target>

#### Servlet

- **•** Sample servlet included in the distribution
	- **–** Don't use the sample servlet in production!
	- **–** It's only a simple example and a starting point.
- **•** Fast
- Guard against DoS attacks!
	- **–** Restrict concurrency!
	- **–** Be in control what gets rendered!

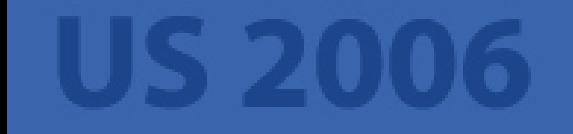

#### Embedding in Java

- For any custom integration work
- Requires Java knowledge (obviously)
- **•** Requires JAXP knowledge
- FOP's API tries to reuse most of the basic JAXP Transformer usage pattern.
- Coupling XSLT and FOP using SAX
- Step-by-step example on the website!

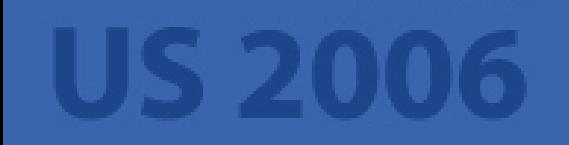

#### Other Possibilities

- **•** Apache Cocoon
	- **–** May be a bit complicated at first but handles the whole transformation chain for you!
- Some have written WebServices
	- **–** Return PDFs as attachments
- Working on a .NET integration for FOP (using IKVM)

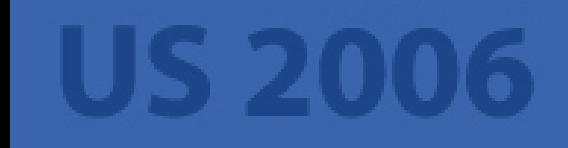

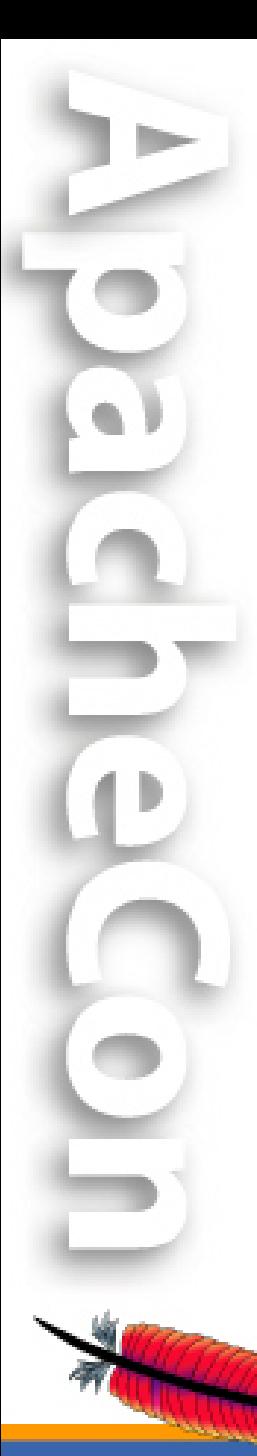

# Developing Documents

- **•** Skills
- **•** Approaches
- **•** Tips
- **•** Troubleshooting

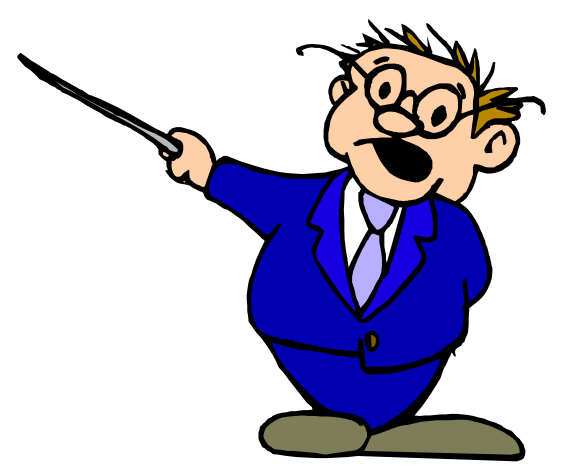

#### Your Skills!

- Again XML, XSLT and XSL-FO!
- **•** XSLT is a programming language, but it's not like Pascal or C or Java.
- The XSL specification is a complex beast but don't be afraid to look at it.

## Approaches

- **•** WYSIWYG or WYSINWIG Editors
	- **–** Ideal for simple documents
- **•** Structural Editors
	- **–** Allows for more complex documents
- **XSLT** programming by hand
	- **–** Full flexibility
- **•** Mixed development
	- **–** The best of both worlds

• Editing in non-FO formats (DocBook)

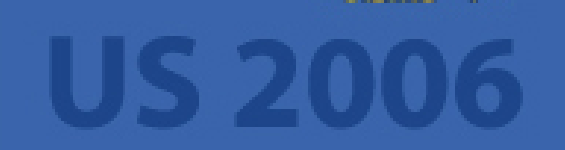

#### Experience

*(This mostly applies to business docs only!)*

- **•** Many start with WYSIWYG Editors
- Many end up writing XSLT
- You may need to use both approaches.
- **•** It all depends on your requirements and on the people doing the development.

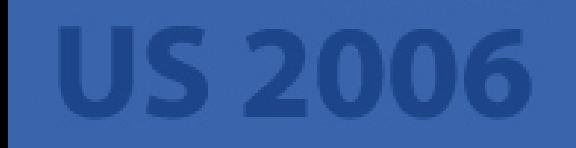

# A few tips

- **•** Install GhostScript/GhostView
	- $-$  Displays and auto-reloads PDF/PS files
- **•** Or open the PDF in the browser instead of directly in Acrobat Reader
	- **–** File is not locked this way. Just press F5.
- **•** Don't use the JDK's parser and XSLT implementation (too buggy)

**–** "Endorsed standards override mechanism"

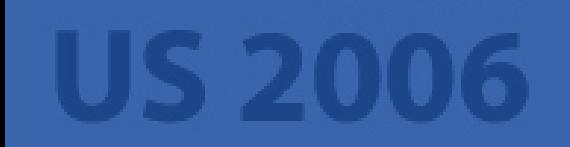

#### Endorsed Standards Override

- <http://java.sun.com/j2se/1.4.2/docs/guide/standards/>
- Download the latest Xerces-J and Xalan-J (or SAXON)
- Put the JAR files in the "endorsed" directory
	- **–** JRE: <jrehome>/lib/endorsed
	- $–$  JDK: <*jdk-home>/jre/lib/endorsed*
- Or use "-Xbootclasspath/p:"

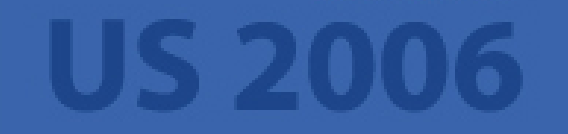

#### When writing XSLT...

- Make use of the "import" facility.
- Extract common templates into "library" stylesheets (address formatting, for example)
- Avoid "spaghetti code" and nested for-each.
- Use "attribute-sets" to define styles.
- Refactoring helps, even in XSLT
- Make use of FO's property inheritance

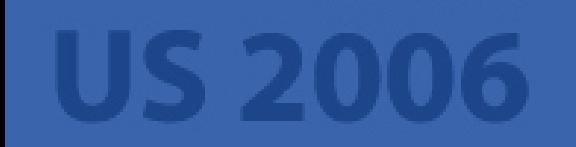

# Identifying problems

- **•** Split the transformation chain.
- Write the generated XSL-FO to a file.
	- "-foout" on the command-line
- **•** Comment out portions of the XML/XSLT to narrow down the cause.
- **•** You get line numbers if you feed FOP FO instead of XML+XSLT.

# Problem in XSLT or FOP?

- Many people mix XSL transformation and FO processing in their brains.
	- **–** Example: You don't have access to page numbers during XSLT!
		- That's what page-number(-citation) are here for. FOP fills in the page numbers later.
- **•** Step 1: XSLT
- **•** Step 2: FOP

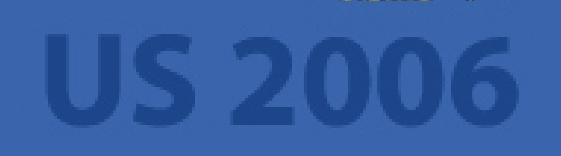

# Getting help

- Is your problem about XSLT or FOP?
- FOP website contains links to forums and mailing lists on XSLT
- "fop-users" mailing list helps you with Apache FOP.
- Be sure to check the FAQ and the mailing list archives first.

# When asking for help...

- Post an example but don't send XSLT files! Send scaled-down FO files!
- Smart questions: quicker answers
- **•** ALWAYS state:
	- **–** FOP and Java version
	- **–** Operating System
	- How you use FOP (command-line, servlet etc.)
	- **–** Application server if applicable

# Stuck? Need help?

Contact us by subscribing to [fop-users@xmlgraphics.apache.org](mailto:fop-users@xmlgraphics.apache.org)

(To subscribe, send an empty mail to [fop-users-subscribe@xmlgraphics.apache.org](mailto:fop-users-subscribe@xmlgraphics.apache.org))

(Forum-style access through GMane and Nabble.)

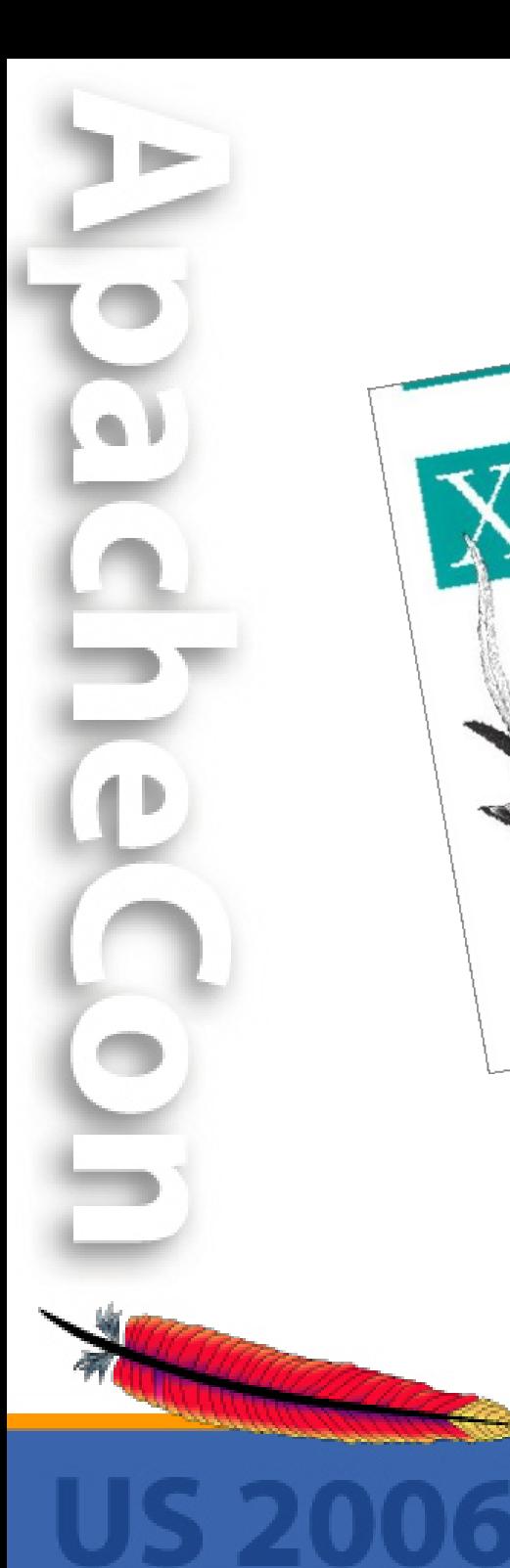

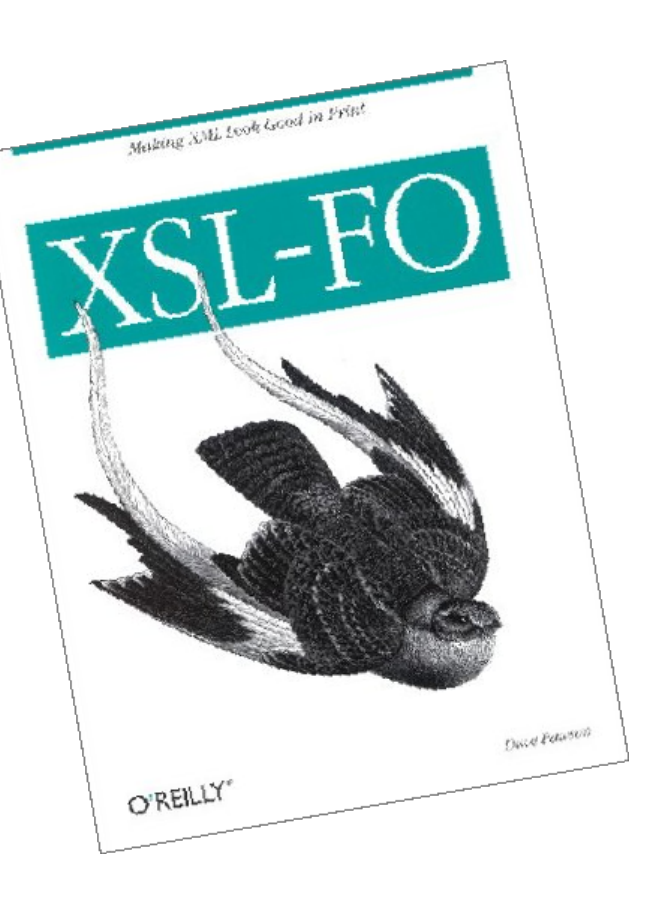

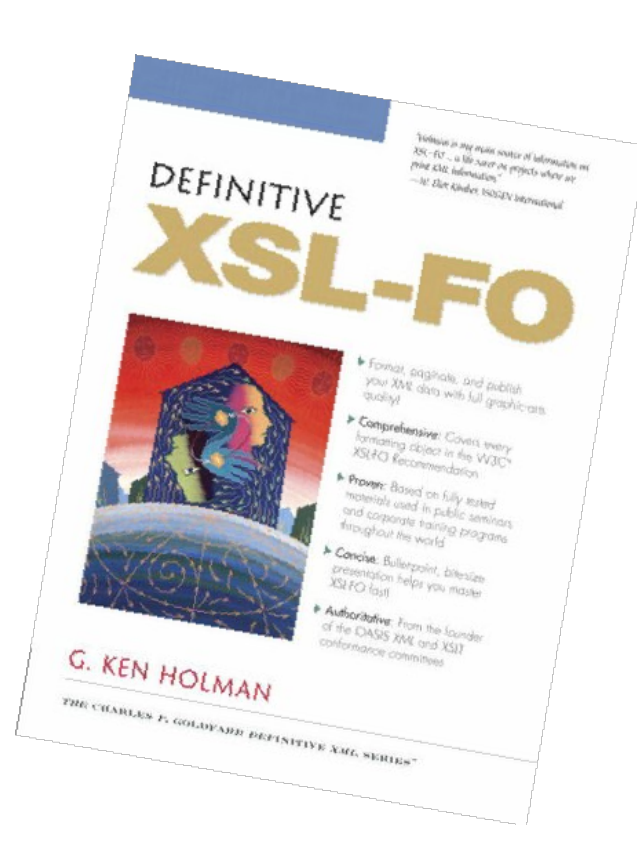

# Questions?

#### Thank you!!!

Feedback? Comments? Suggestions?

*Help wanted in the XML Graphics project!*